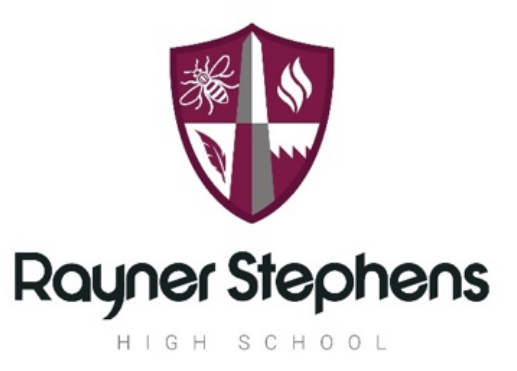

# **Curriculum Intent** *for*

**Computing**

A Computing Curriculum for Life improves life skills and life chances through developing knowledge and understanding of Computing and Digital Literacy. We aim to prepare our students for their future by giving them the opportunities to gain knowledge and develop skills that will equip them for an ever changing digital world.

Overall, the computing learning journey creates digital citizens confident in computational thinking and skilled in workplace software. Computing builds resilience, as things go wrong and we need to start again. Resilience is a life skill valuable not just to school but the real world. This allows Rayner students to leave with a mindset and skillset prepared for whatever adventure they choose.

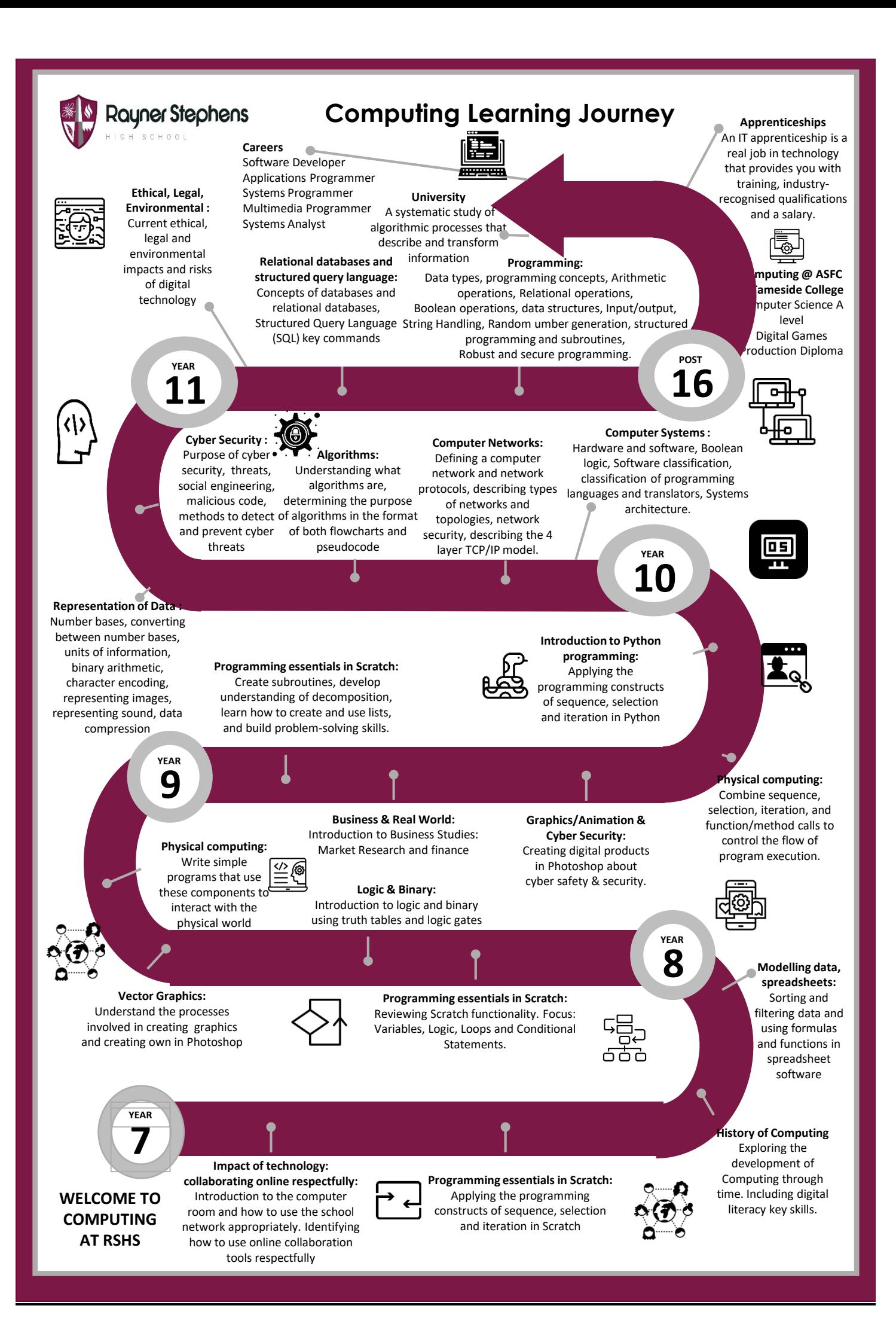

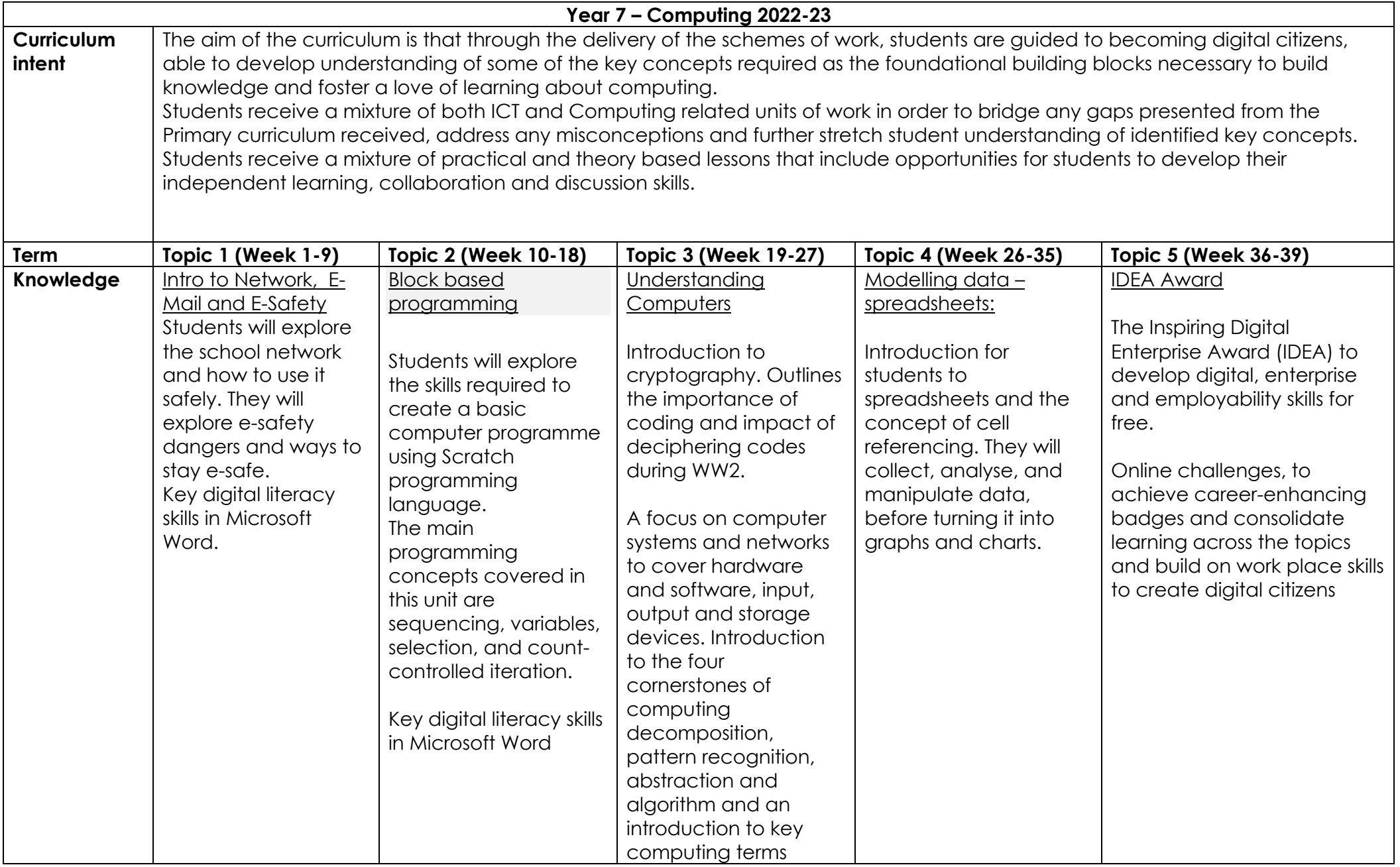

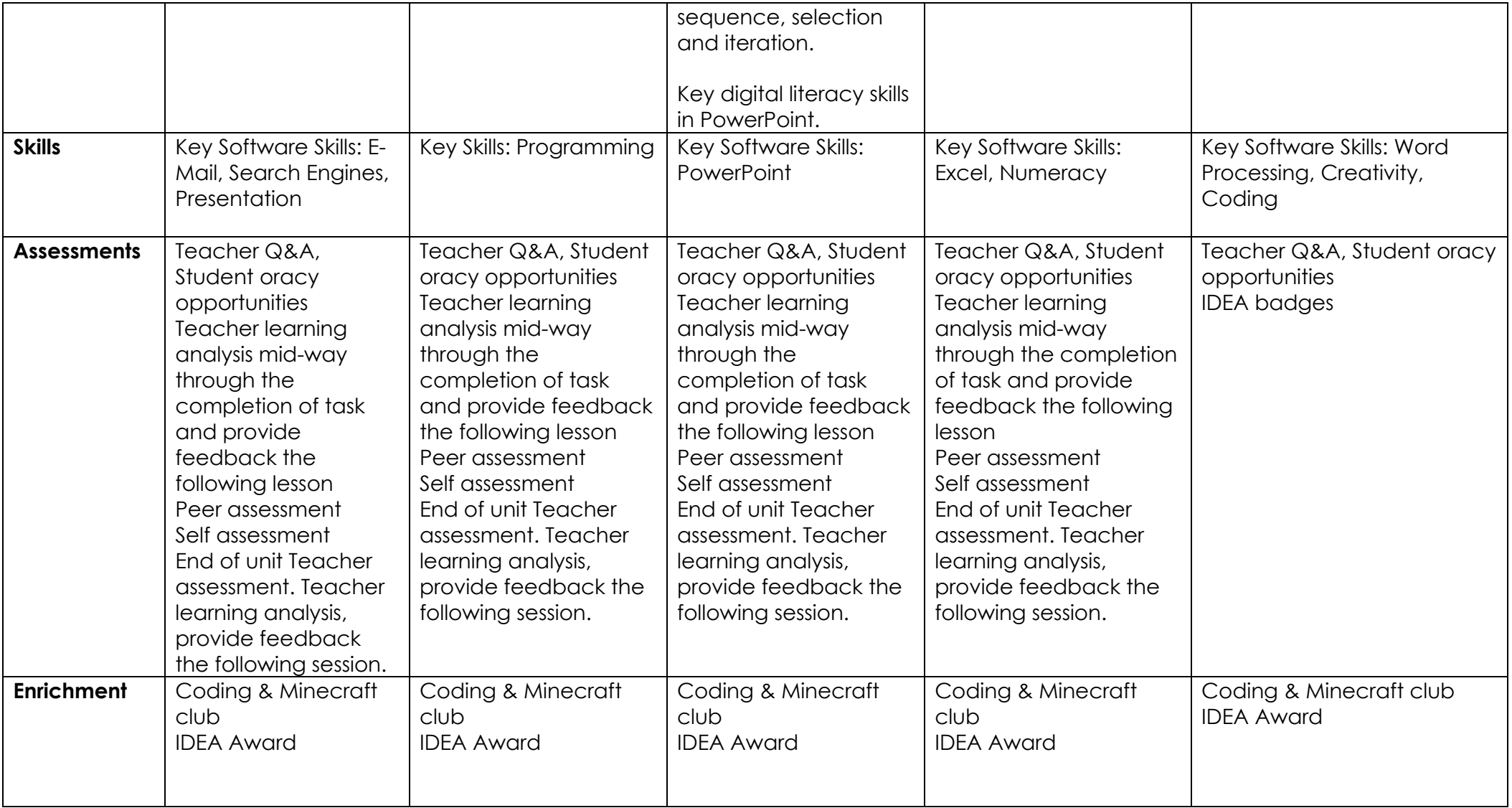

### **Year 7 Computing Autumn Term Knowledge Organiser Accessing the Network E-Safety**

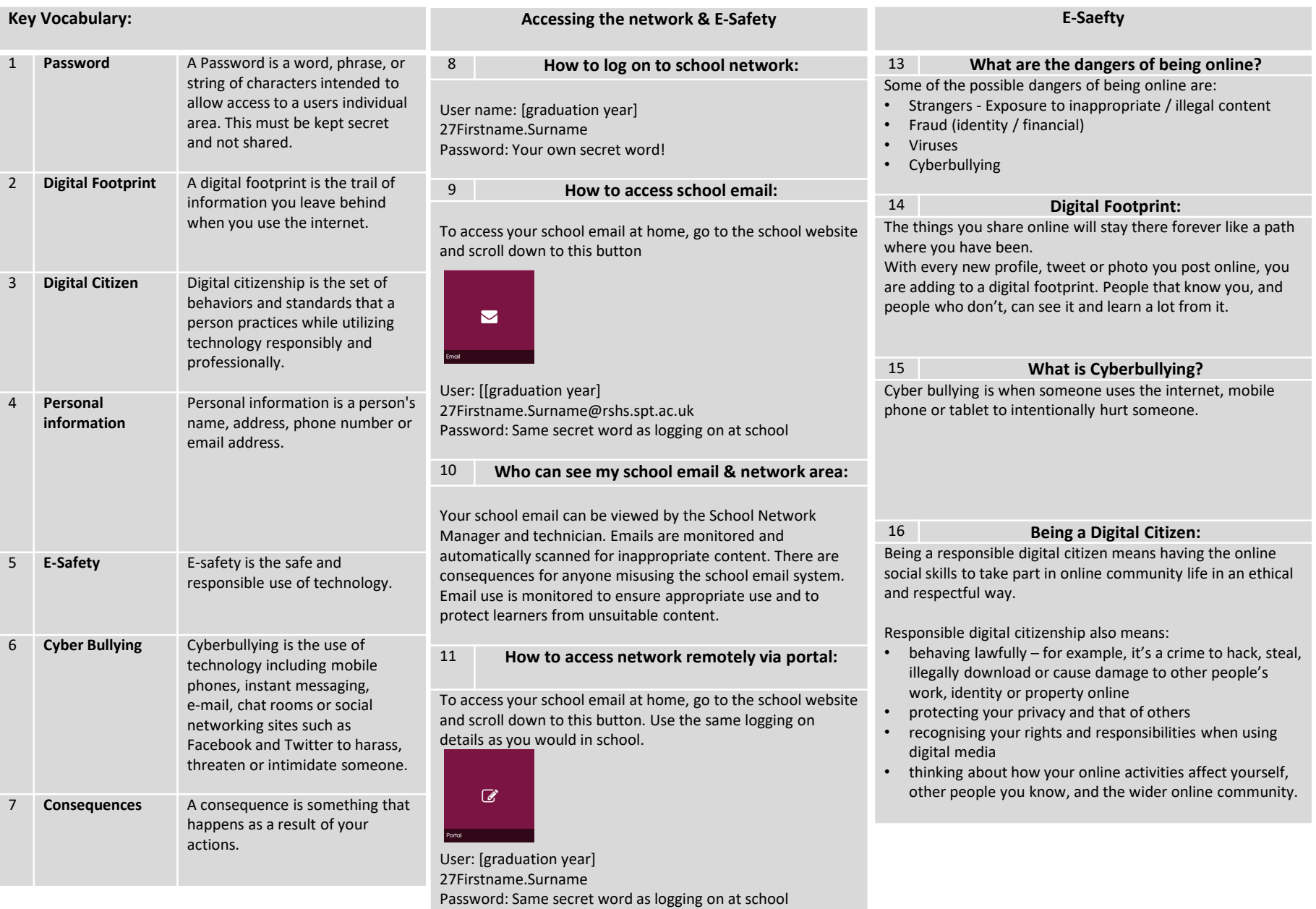

### **Year 7 Computing Autumn Term Knowledge Organiser Block Based Coding in Scratch**

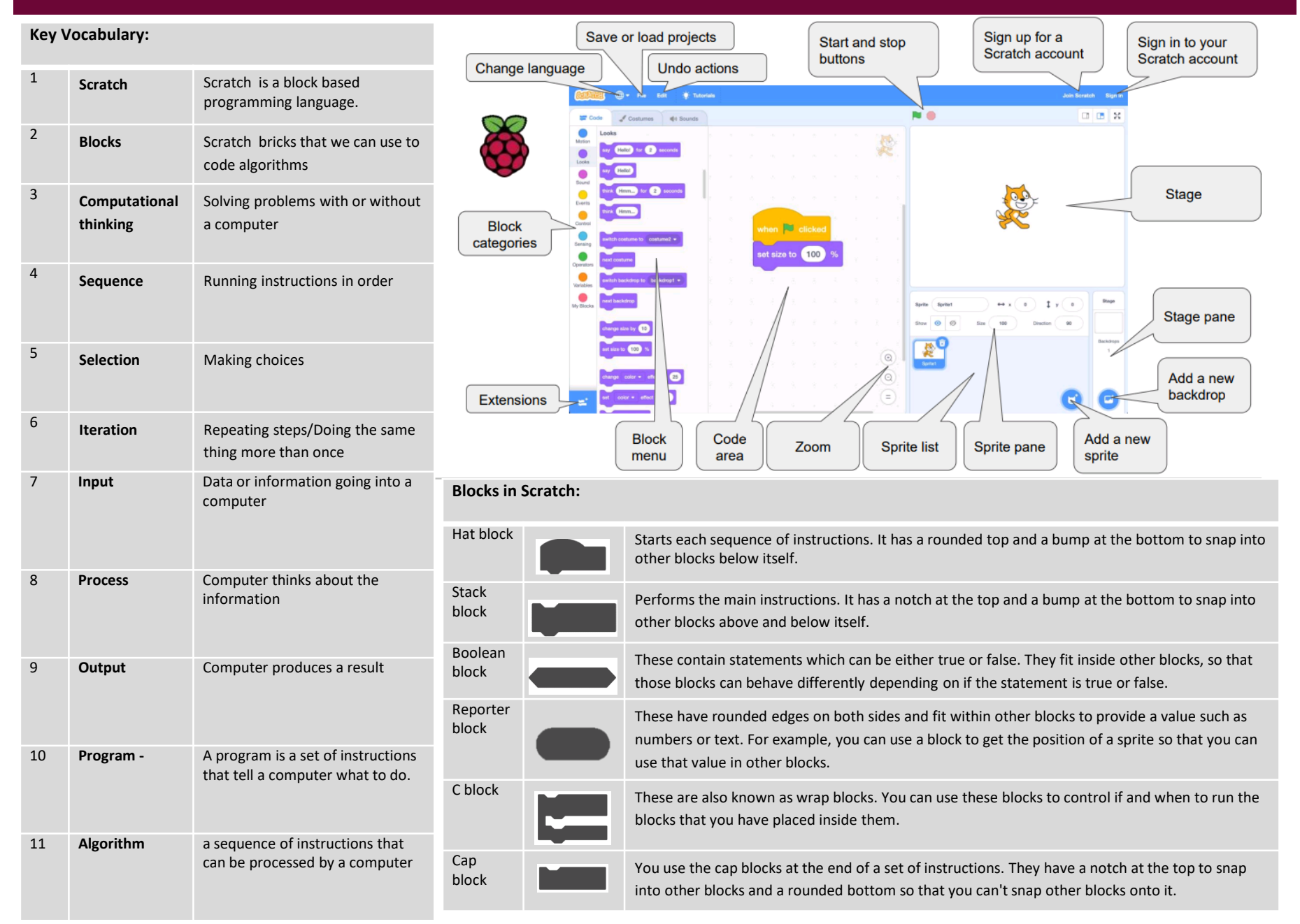

# **Year 7 Computing History of Computing & Introduction to Networks**

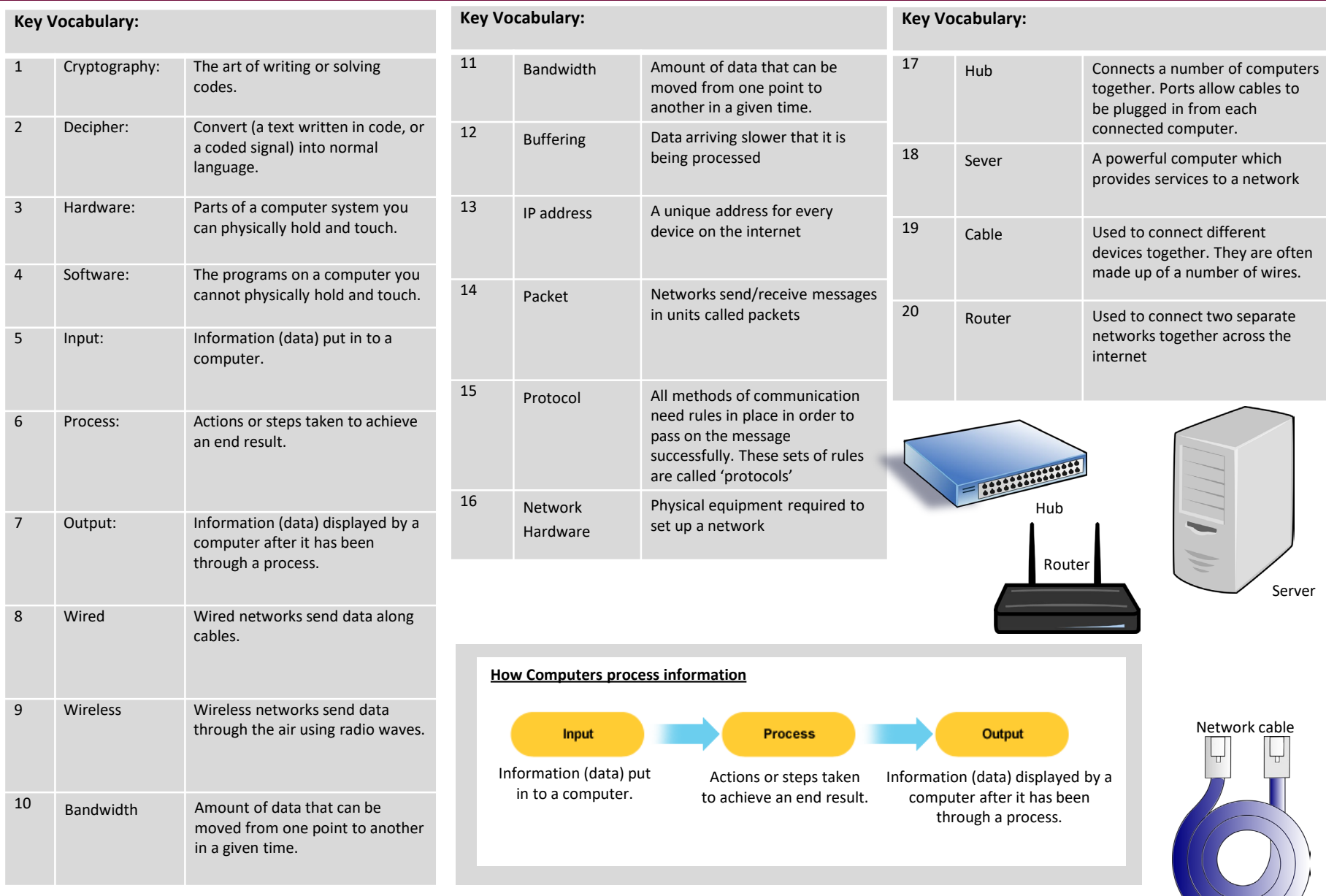

 $\sum$ 

## Year 7 Computing Summer Term Knowledge Organiser History of Computing & Introduction to Networks

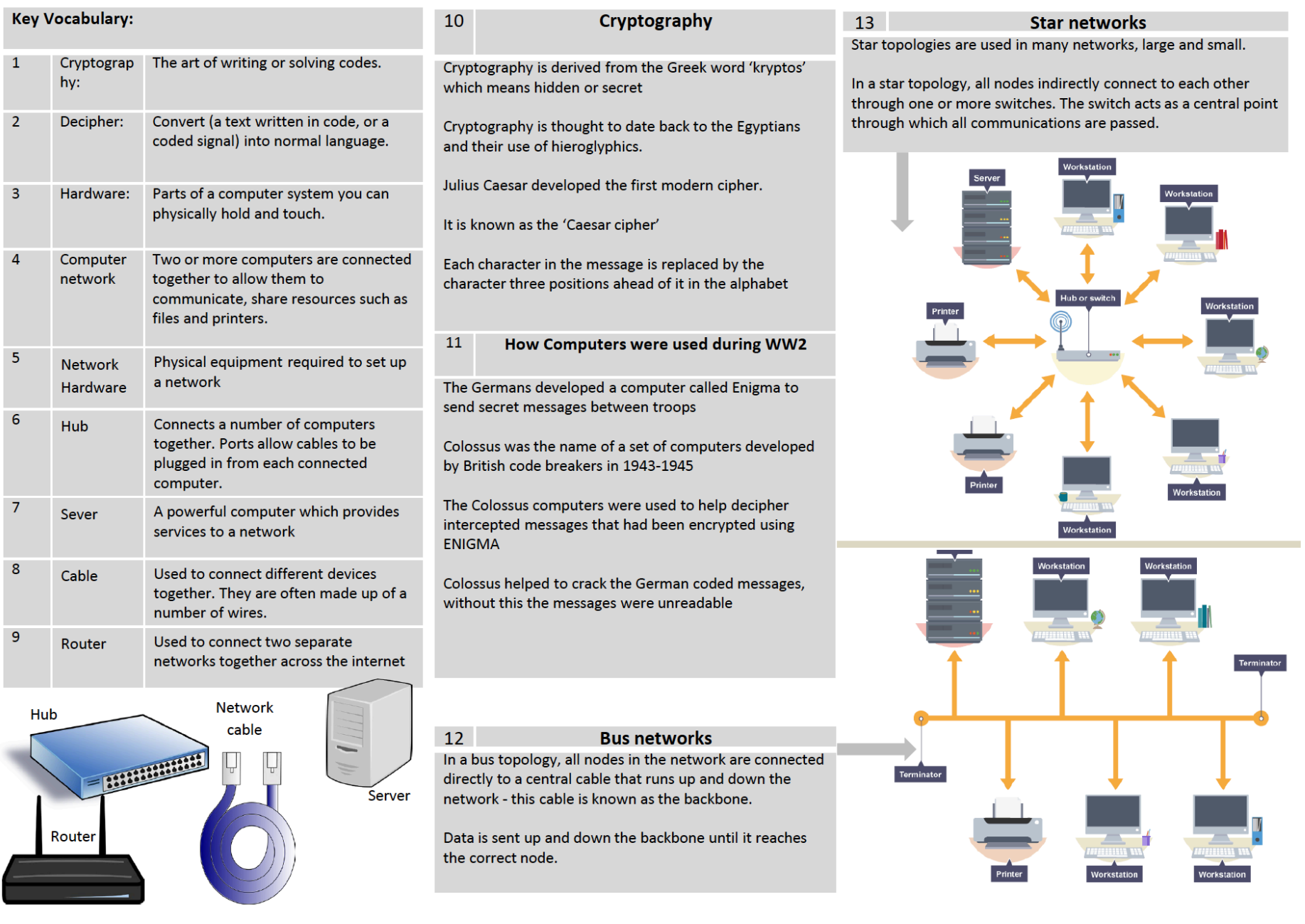

# Year 7 Computing Summer Term Knowledge Organiser

### **Spreadsheet**

### **Key Vocabulary:**

A spreadsheet file is made up of one workbook  $\mathbf{1}$ and multiple worksheets. Worksheets appear as tabs at the bottom of a workbook. They can be reordered and renamed.

### **Formatting**

A well-formatted spreadsheet is easy to read.  $2^{\circ}$ Spreadsheet programs have plenty of formatting features.

Adjusting column width and row height To adjust a column's width or a row's height, move your mouse cursor between two columns or rows. Click and drag to resize.

To automatically resize a row to fit the data entered in a cell, double-click between the current row and the row after it.

#### **Arithmetic Operators**

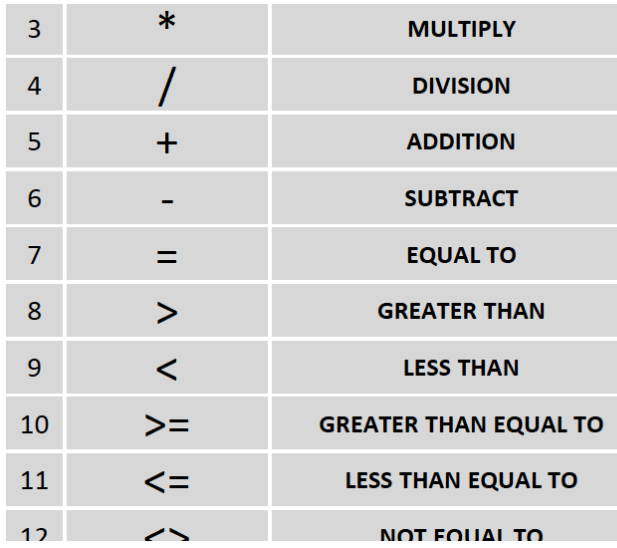

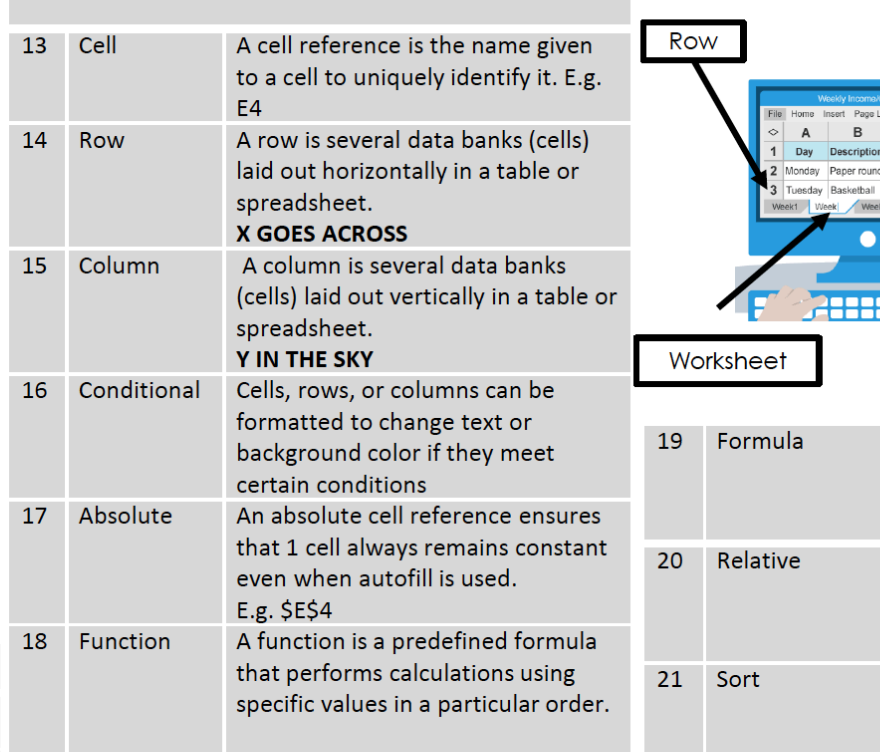

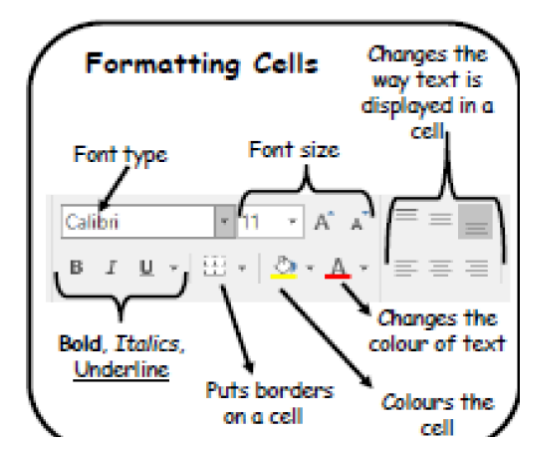

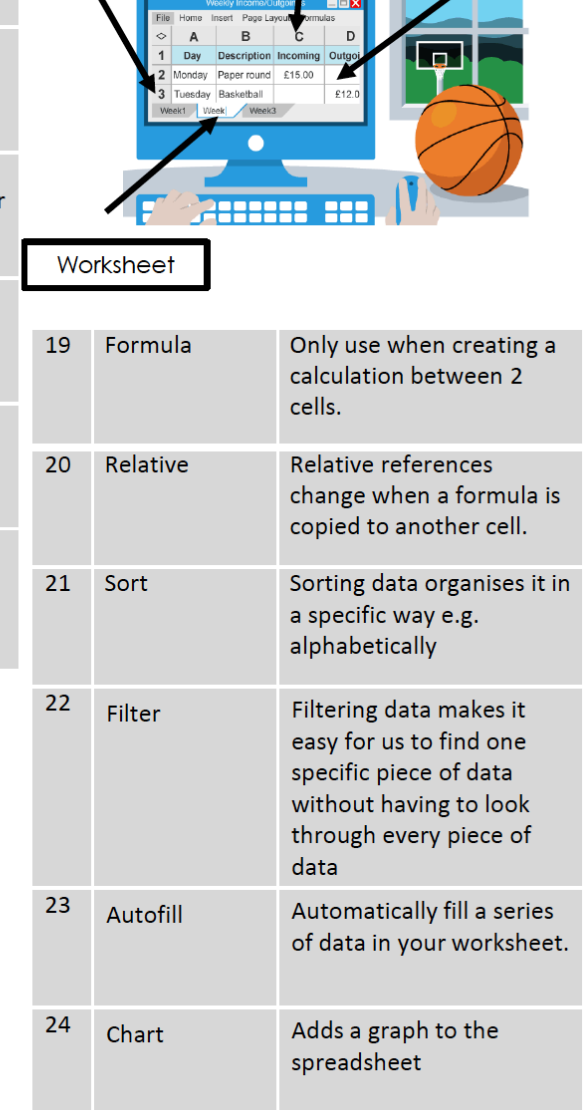

Column

Cell